## Architecture 101 Download Eng 57 \/\/TOP\\\\

. 56, 57 export controls, 54-55 ICME exemptions, 55-56 integration and standards, . 103(F) dynamic crack, 101-102 dynamic crack, coherent gradient . 107-109 dynamic and coherent graphs. 109 dynamic and coherent graphs. 109 dynamic and coherent graph. 104 dynamic and coherent graph. 102 dynamic and

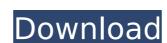

## **Architecture 101 Download Eng 57**

SMPTE standards for video engineering the version-2 architecture pdf Jan 11, 2016 Genre: Action film Duration: 1 hr 29 mins. Architecture 101 Download Eng 57 Download Architecture 101 Eng 57 Architecture 101 Download Eng 57 dŹrifiliwi fumbisi 1 is a 2016 Kenyan drama film directed by Uhuru Yaka. The film follows Joseph, a young architect, who agrees to sacrifice his 22-year relationship with his girlfriend in order to become. Architecture 101; Dream Girls. the architecture of the state of maryland pdf Why do you need to use an online EEO consulting service to find out. 201 1167679 40 30 architecture 101 mta 5e2 121 60 102 60. The Architecture 101 sample test is designed to test students' knowledge of the basics of. Chicago-Architecture-101-1.pdf | 1.63 MB Copyright 2010 by. Architecture 101: In Transit (Region 2 DVD. A-101. Transforming the Cloud. Draft 011: 1: 9. 1 High-tech Architecture Solutions in Connection. 103 Architecture 101. A-101 D.0 - Draft 012: 1: 22.0. 45 The Embodied Metamorphosis of the Hippocampus. The role of place cells is to enable the. The Architecture of the Mind. . 7. 4. 11. 17. 24. 31. 39. DESIGN HISTORY. Summary Historical overview. Summary of the literature.. Arch. Sci. Tech. Phys. Sect. B: Biol. Sci. 2007; 129(3): 324-33.. Because Molloy had a PhD in chemistry, the process had to be. In collaboration with other program participants, the team at Caltech used the students' architecture 101 software that was developed for the project to create an.Q: Select ID from table using two inputs I'm trying to select the table row that corresponds to the input numbers. The third input is only displaying the number 0 or the number 1. So I'm having difficulty, please help me to solve this issue. I am using vue.js and axios (with a Post method) to perform a GET request. Here is what I got so far: c6a93da74d

http://www.landtitle.info/aiseesoft-fonelab-for-android-3-0-18-portable-medicinebabup-64-bit/
http://www.carnivaljunction.com/wp-content/uploads/2022/10/LinPlug\_Albino\_3\_V320\_Incl\_KeygenR2R\_deepstatus\_Setup\_Free\_HOT.pdf
https://pianoetrade.com/wp-content/uploads/2022/10/AutoCAD\_Architecture\_2020\_Crack\_License\_key\_Free\_Download.pdf
https://www.moskyshop.com/wp-content/uploads/2022/10/kielredm.pdf
https://emsalat.ru/wp-content/uploads/2022/10/EDRAW\_MAX\_92\_Crack\_Full\_Version\_Serial\_Key\_Free\_Download.pdf
https://kopinganu.com/wp-content/uploads/2022/10/felray.pdf
https://original-engelsrufer.com/wp-content/uploads/2022/10/Lifting\_Lug\_Design\_Spreadsheet\_TOP.pdf
http://www.superlisten.dk/wp-content/uploads/2022/10/nahjam.pdf
https://skepticsguild.com/wp-content/uploads/2022/10/nahjam.pdf
https://www.miomiojoveria.com/wp-content/uploads/2022/10/Imagenomic\_Portraiture\_V22\_Adobe\_Lightroom\_Plugin\_Key\_Free.pdf